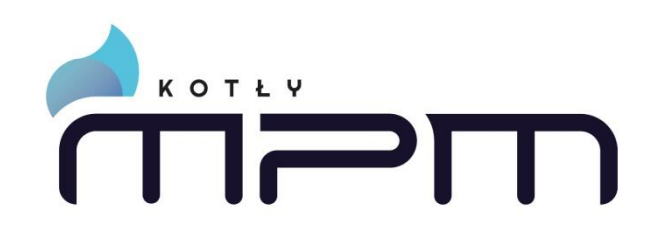

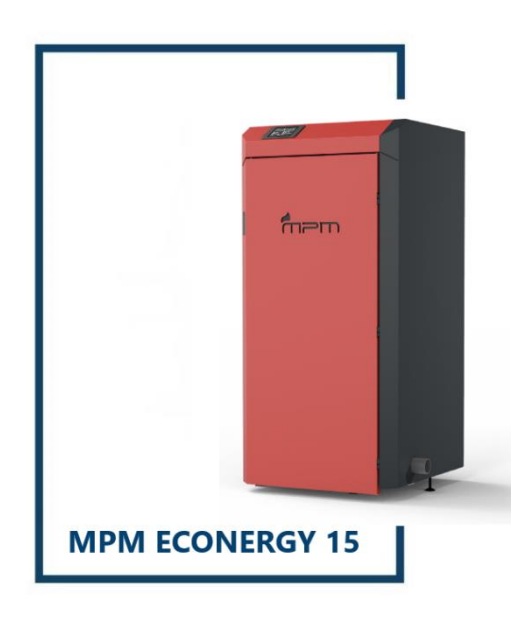

INSTRUKCJA ORYGINALNA

# **Instrukcja obsługi kotła MPM Econergy 15 kW**

# **MPM PROJEKT MARCIN NYKIEL** Producent Kotłów

Ekologicznych

**BIURO@MPM-KOTLY.PL & +48 795 999 555** WWW.MPM-KOTLY.PL

# **Spis treści**

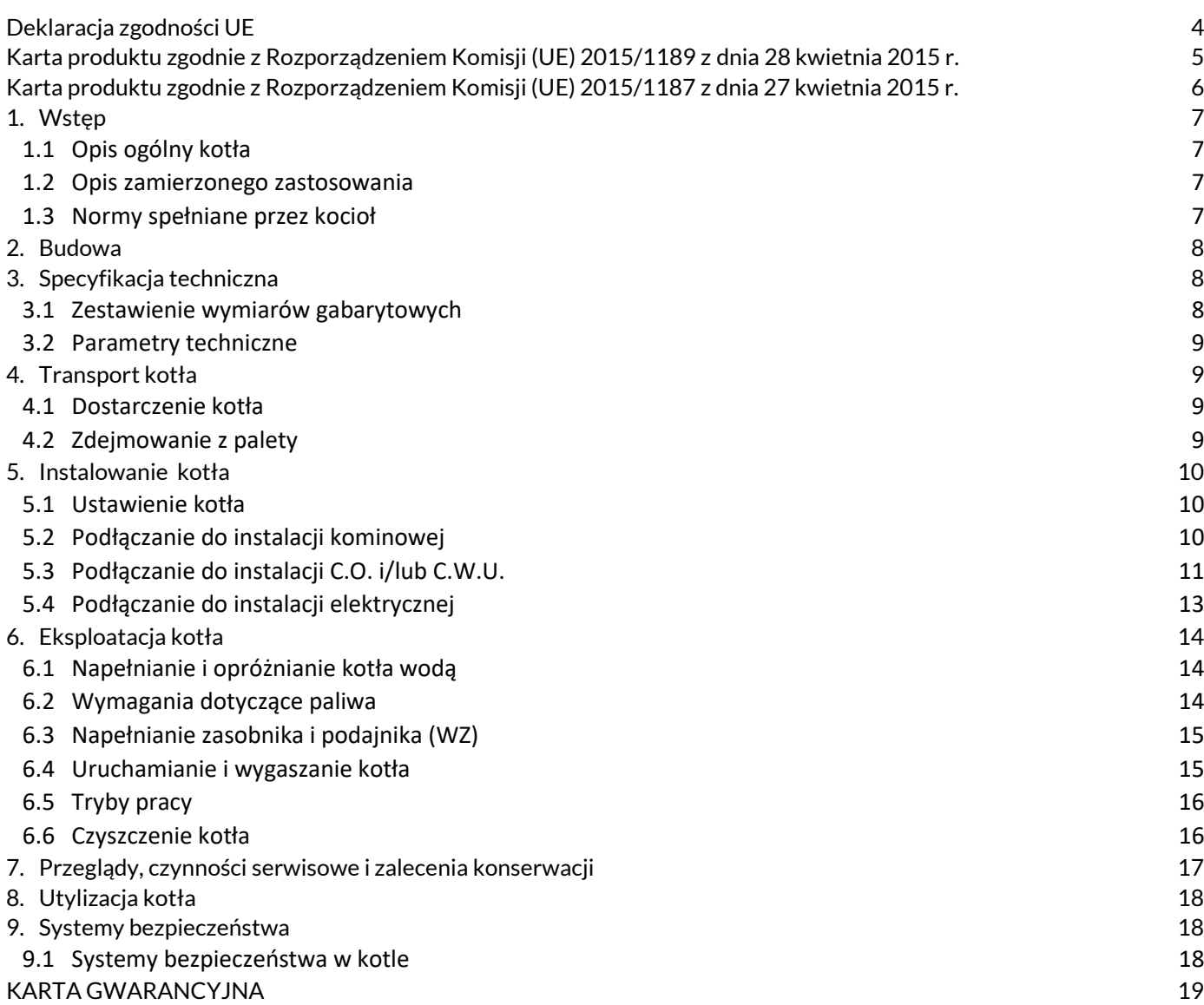

# **Deklaracja zgodności UE**

#### **MPM PROJEKT Marcin Nykiel**

Roźwienica 111, 37-565 Roźwienica, Polska

### **DEKLARACJA ZGODNOŚCI**

<span id="page-3-0"></span>Osoba upoważniona do wystawienia dokumentacji technicznej:

Podpisując niniejszy dokument deklarujemy z pełną odpowiedzialnością, że kocioł wodny na paliwa stałe z automatycznym podawaniem pelletu: **MPM ECONERGY**, zabezpieczony w systemie otwartym lub zamkniętym, został wyprodukowany przez naszą firmę.

#### Typ: **MPM ECONERGY**  Moc: **15 kW**

Powyższa deklaracja odnosi się do następujących dyrektyw UE, aktów prawnych, przepisów i norm oraz uznanej praktyki inżynierskiej w celu zapewnienia bezpieczeństwa:

**Dyrektywa 2006/42/WE Parlamentu Europejskiego z dnia 17 maja 2006 r.**

w sprawie maszyn, zmieniająca dyrektywę 95/16/WE (przekształcenie)

**Dyrektywa Parlamentu Europejskiego i Rady 2014/68 / UE z dnia 15 maja 2014 r**

w sprawie harmonizacji ustawodawstw Państw Członkowskich odnoszących się do udostępniania na rynku urządzeń ciśnieniowych - art. 4 pkt 3.

#### **Dyrektywa Parlamentu Europejskiego i Rady 2010/30 / UE z dnia 19 maja 2010 r**

w sprawie wskazania poprzez etykietowanie oraz standardowe informacje o produkcie, zużycia energii oraz innych zasobów przez produkty związane z energią.

#### **Rozporządzenie delegowane Komisji (UE) 2015/1187 z dnia 27 kwietnia 2015 r.**

uzupełniające dyrektywę Parlamentu Europejskiego i Rady 2010/30/UE w odniesieniu do etykiet efektywności energetycznej dla kotłów na paliwo stałe i zestawów zawierających kocioł na paliwo stałe, ogrzewacze dodatkowe, regulatory temperatury i urządzenia słoneczne

**Dyrektywa Parlamentu Europejskiego i Rady 2009/125/WE z dnia 21 października 2009 r.**

ustanawiająca ogólne zasady ustalania wymogów dotyczących ekoprojektu dla produktów związanych z energią

#### **Rozporządzenie Komisji (UE) 2015/1189 z dnia 28 kwietnia 2015 r.**

w sprawie wykonania dyrektywy Parlamentu Europejskiego i Rady 2009/125/WE w odniesieniu do wymogów dotyczących ekoprojektu dla kotłów na paliwo stałe.

w tym - na podstawie deklaracji zgodności wyposażenia kotła:

**Dyrektywa Parlamentu Europejskiego i Rady 2014/35/UE z dnia 26 lutego 2014 r.**

w sprawie harmonizacji ustawodawstw państw członkowskich odnoszących się do udostępniania na rynku sprzętu elektrycznego przewidzianego do stosowania w określonych granicach napięcia.

**Dyrektywa Parlamentu Europejskiego i Rady 2014/30/UE z dnia 26 lutego 2014 r.** 

w sprawie harmonizacji ustawodawstw państw członkowskich odnoszących się do kompatybilności elektromagnetycznej

na podstawie następujących norm i specyfikacji technicznych przyjętych do oceny:

**PN-EN 303-5: 2012 Kotły grzewcze - Część 5:** Kotły grzewcze na paliwa stałe z ręcznym I automatycznym zasypem paliwa o mocy nominalnej do 500 kW – Terminologia, wymagania, badania i oznakowanie.

Instalacje grzewcze w budynkach - Projektowanie wodnych instalacji centralnego ogrzewania

**PN-EN ISO 12100: 2012** Bezpieczeństwo maszyn — Ogólne zasady projektowania — Ocena ryzyka i zmniejszanie ryzyka. Kotły posiadają certyfikat zgodności z wymaganiami 5 klasy dopuszczalnej wielkości emisji wg normy PN-EN 303-5: 2012 oraz certyfikat ekoprojektu o numerze: **O-B-01022-21**

 **Kocioł posiada oznaczenie "CE 2020"**

How block

MPM-PROJEKT Nyklel Marcin 37-565 Rożwienica 111 NIP 7922081306 REGON 180802524

# <span id="page-4-0"></span>**Karta produktu zgodnie z Rozporządzeniem Komisji (UE) 2015/1189 z dnia 28 kwietnia 2015 r.**

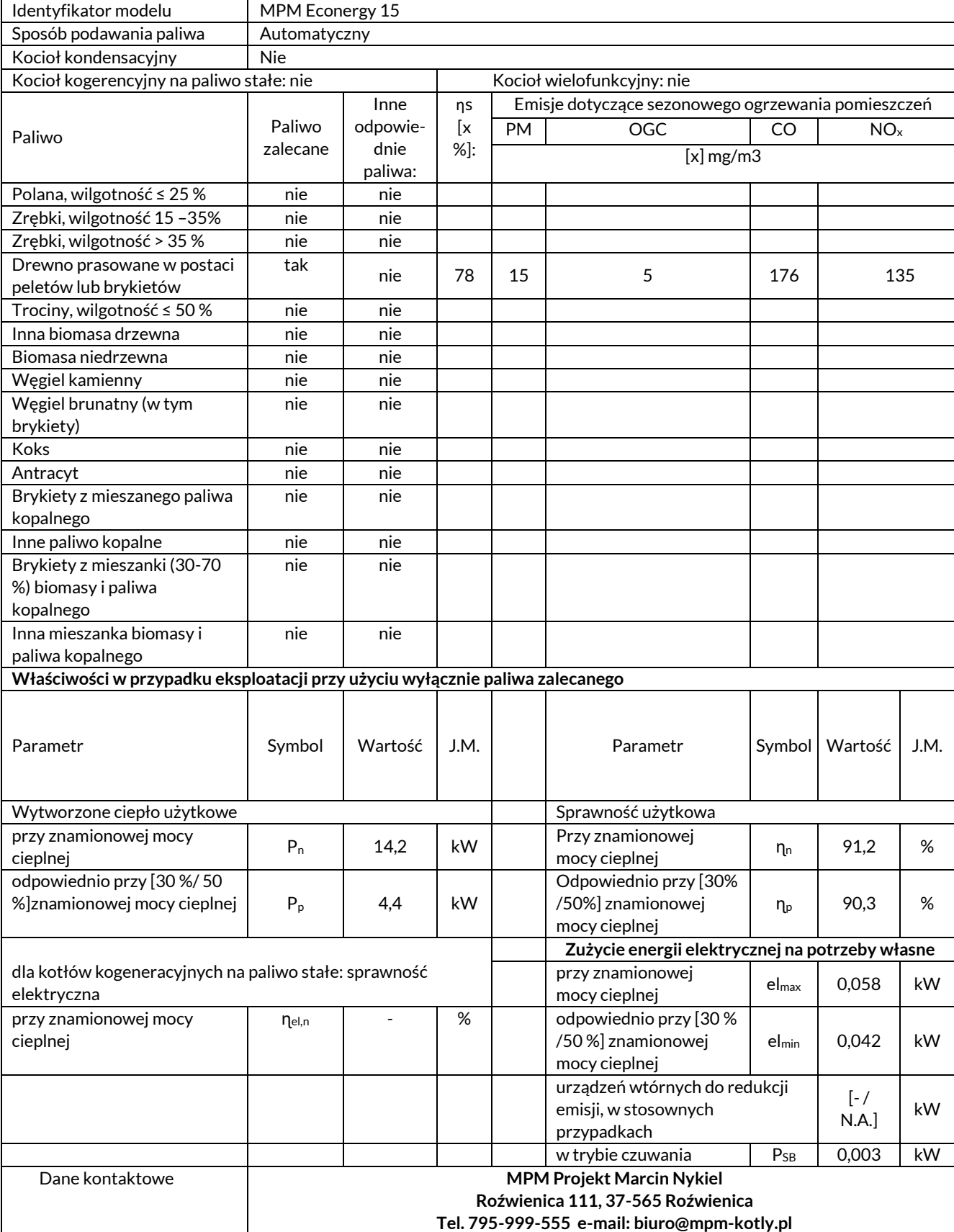

# <span id="page-5-0"></span>**Karta produktu zgodnie z Rozporządzeniem Komisji (UE) 2015/1187 z dnia 27 kwietnia 2015 r.**

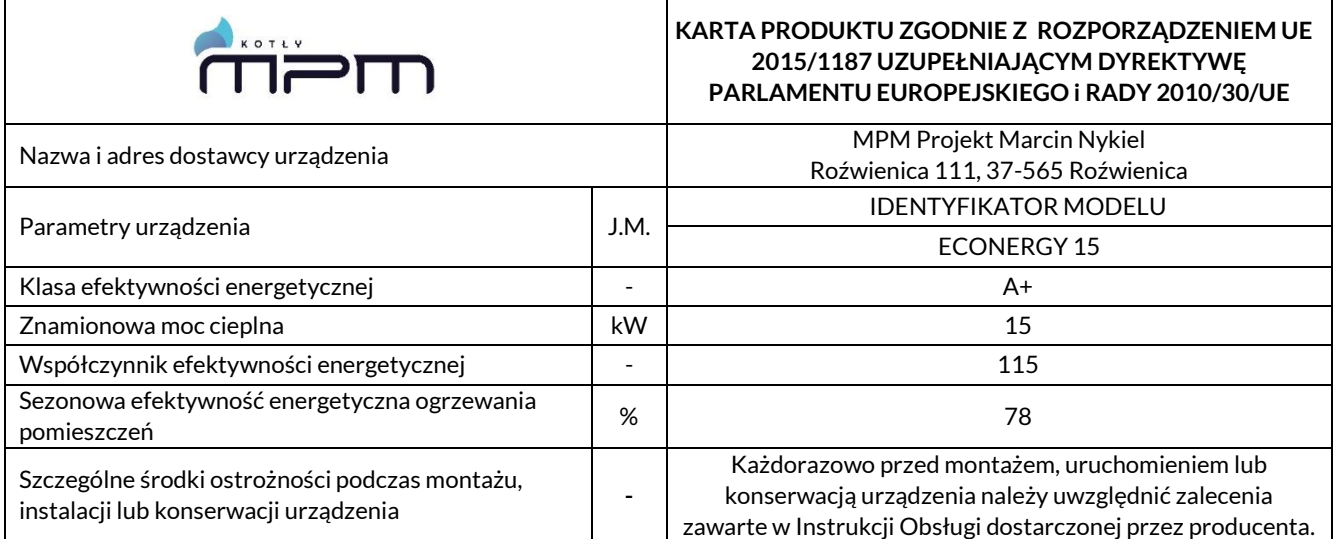

# <span id="page-6-0"></span>**1. Wstęp**

#### *UWAGA!*

- *Należy zapoznać się z treścią niniejszej instrukcji przed rozpoczęciem korzystania z kotła! Urządzenie grzewcze może być użytkowane tylko i wyłącznie zgodnie z niniejszą instrukcją,*
- *Każde inne zastosowanie urządzenia wymaga pisemnej zgody producenta,*
- *Producent urządzenia nie ponosi odpowiedzialności za skutki wynikłe z nieprawidłowego korzystania z urządzenia, niezgodnego z instrukcją!*

Niniejsza instrukcja obejmuje opis, budowę, dane techniczne, zasady montażu i eksploatacji, a także inne niezbędne informacje umożliwiające bezpieczną i bezawaryjną obsługę kotła na pellet MPM ECONERGY. Do instrukcji obsługi i montażu kotła dołączone są następujące instrukcje/dokumenty:

- Instrukcja palnika ROTARY marki KIPI,
- Instrukcja sterownika z panelem dotykowym marki PLUM.

### <span id="page-6-1"></span>**1.1 Opis ogólny kotła**

Kocioł MPM ECONERGY jest kotłem wodnym na paliwo stałe – pellet. Możliwymi mediami grzewczymi są glikol i woda. Poniższy rysunek przedstawia główne części kotła:

![](_page_6_Figure_10.jpeg)

![](_page_6_Figure_11.jpeg)

*Rysunek 1 - Główne części kotła*

![](_page_6_Picture_235.jpeg)

![](_page_6_Picture_236.jpeg)

Ponadto do kotła dołączone są następujące przedmioty:

- Szczotka do czyszczenia kotła (Wycior)
- Czuinik temp CWU

#### <span id="page-6-2"></span>**1.2 Opis zamierzonego zastosowania**

Celem użytkowania urządzenia jest zasilenie instalacji centralnego ogrzewania (C.O.) oraz centralnej wody użytkowej (C.W.U).

Przykłady obiektów zastosowania:

- Dom jednorodzinny
- Małe lokale użytkowe

#### <span id="page-6-3"></span>**1.3 Normy spełniane przez kocioł**

Niniejsza instrukcja oraz kocioł spełniają następujące normy i/lub dyrektywy:

- PN-EN 303-5:2012 Kotły grzewcze na paliwa stałe z ręcznym i automatycznym zasypem paliwa o mocy nominalnej do 500 kW
- DYREKTYWA MASZYNOWA 2006 42 WE

# <span id="page-7-0"></span>**2. Budowa**

Kocioł wodny MPM ECONERGY jest urządzeniem o budowie modułowej. Składa się on z wymiennika oraz zasobnika.

Paliwo pelletowe będące w zasobniku, trafia grawitacyjnie do podajnika. Podajnik składa się ze spirali podawania pelletu oraz silnika zasilającego (motoreduktora). Pellet przetłaczany jest przez spiralę skąd elastyczną rurą spiro trafia do palnika, będącego integralną częścią wymiennika.

Wymiennik kotła MPM ECONERGY, zamienia paliwo (pellet) na energię cieplną. Energia cieplna jest przekazywana do obiegu wodnego przez wymiennik. Wymiennik ma następujące cechy:

● Trójciągowy układ – I ciągiem jest komora spalania. Następnie spaliny przedostają się przez płomieniówki II ciągu do komory nawrotnej. III ciągiem są płomieniówki o prostym kształcie, które prowadzą spaliny do komory czopucha, skąd są wyprowadzane przez czopuch do instalacii kominowej.

- Zsyp popiołu Popiół powstały podczas procesu spalania, zsypywany jest do specjalnej szuflady wewnątrz komory spalania.
- Brak występowania kondensacji w wymienniku. Para wodna kondensuje się w instalacji kominowej.

# <span id="page-7-1"></span>**3. Specyfikacja techniczna**

### <span id="page-7-2"></span>**3.1 Zestawienie wymiarów gabarytowych**

![](_page_7_Picture_181.jpeg)

![](_page_7_Figure_12.jpeg)

![](_page_7_Figure_13.jpeg)

*Rysunek 2 – Wymiary gabarytowe kotła*

# <span id="page-8-0"></span>**3.2 Parametry techniczne**

![](_page_8_Picture_314.jpeg)

![](_page_8_Picture_315.jpeg)

# <span id="page-8-1"></span>**4. Transport kotła**

![](_page_8_Picture_4.jpeg)

*UWAGA!*

*Zabrania się transportu kotła wypełnionego wodą i/lub paliwem. Opróżnić kocioł przed transportem!*

# <span id="page-8-2"></span>**4.1 Dostarczenie kotła**

Kocioł dostarczany jest przez producenta na palecie Euro o standardowych rozmiarach 1200x800mm. Kocioł należy przetransportować na palecie do miejsca docelowego, a następnie zdjąć go z niej. Podobnie, jeżeli zaistnieje konieczność transportu kotła na inne miejsce, należy go postawić i zabezpieczyć na palecie, trzymając się poniższych wytycznych:

- Zwrócić uwagę aby kocioł stał swoim ciężarem na nóżkach, tak aby nie miał możliwości wpadnięcia pomiędzy deski palety,
- Kocioł powinien być zabezpieczony folią stretch (jeżeli zaistnieje taka potrzeba)
- Kocioł należy przytwierdzić do palety bandówkami,
- Należy użyć kątowników z kartonu aby zabezpieczyć przed uszkodzeniem obudowy

Kocioł zapakowany w powyższy sposób można transportować za pomocą wózka paletowego lub wózka widłowego.

### <span id="page-8-3"></span>**4.2 Zdejmowanie z palety**

Kroki podczas zdejmowania kotła z palety:

- 1. Rozciąć bandówki i usunąć kątowniki mocujące
- 2. Odwinąć kocioł z folii
- 3. Zdemontować zbiornik na popiół
- 4. Chwycić kocioł od spodu za pomocą pasów lub sznura

![](_page_8_Picture_20.jpeg)

*UWAGA! Odmontować zbiornik na popiół przed zdejmowaniem kotła z palety.*

# <span id="page-9-0"></span>**5. Instalowanie kotła**

![](_page_9_Picture_1.jpeg)

#### *UWAGA! – INFORMACJA BEZPIECZEŃSTWA*

● *Montaż, instalacja i pierwsze uruchomienie kotła musi być wykonane przez przeszkolonego/autoryzowanego specjalistę w tym zakresie,*

● *Należy używać rękawiczek podczas montażu.*

Instalację kotła należy wykonać przed jego uruchomieniem. Etapy instalacji kotła należy wykonać w następującej kolejności:

- a) Ustawić kocioł w odpowiednim miejscu i odpowiednich odległościach od ścian,
- b) Jeżeli zaistnieje potrzeba, zmienić stronę montażu drzwi,
- c) Podłączyć kocioł do instalacji kominowej
- d) Podłączyć kocioł do instalacji grzewczej (wodnej)
- e) Podłączyć kocioł do sieci elektrycznej

#### *UWAGA! – INFORMACJA BEZPIECZEŃSTWA*

- *Instalację lub deinstalację kotła można przeprowadzić tylko i wyłącznie gdy:*
	- *Kocioł jest wyłączony i wystudzony,*
		- *Kocioł jest odpięty od instalacji elektrycznej.*

Przed rozpoczęciem instalacji kotła należy sprawdzić:

- czy zakupiony kocioł jest wolny od wad i uszkodzeń mechanicznych powstałych np. podczas transportu,
- czy instalacja hydrauliczna centralnego ogrzewania jest wykonana prawidłowo, czy nie ma zanieczyszczeń, rdzy itp.,
- mogących spowodować nieprawidłowe działanie kotła (np. zwiększenie oporu przepływu wody w kotle), ● czy komin jest wyposażony we wkładkę ze stali kwasoodpornej, czy jest drożny i czy ma prawidłowy ciąg,
	- czy w kotłowni zapewniono odpowiednią wentylację zgodną z obowiązującymi normami,
- czy sieć elektryczna ma odpowiednie napięcie (230 V) i czy kabel fazowy (L) jest prawidłowo podłączony, a gniazdo elektryczne zabezpieczone stykiem ochronnym.

### <span id="page-9-1"></span>**5.1 Ustawienie kotła**

Kocioł musi być zainstalowany w oddzielnym pomieszczeniu - kotłowni. Kotłownia musi spełniać wymagania lokalnych przepisów i norm dotyczących lokalizacji kotłów na paliwo stałe.

Podłoga pod kotłem musi być wykonana z niepalnego materiału i mieć wytrzymałość proporcjonalną do ciężaru kotła. Sam kocioł musi być idealnie wyrównany podczas instalacji. Lokalizacja kotła powinna zapewnić dostęp umożliwiający wykonanie czynności konserwacyjnych i serwisowych. Minimalne odległości od ścian przedstawia Rysunek 3.

![](_page_9_Figure_24.jpeg)

*Rysunek 3 - Minimalne wymiary od ścian A=0,5m, B=1m, C=0,8m, D=0,6m*

*UWAGA! – INFORMACJA BEZBIECZEŃSTWA Wszelkie materiały palne (paliwo pelletowe i inne) należy trzymać w bezpiecznej odległości od kotła.*

### <span id="page-9-2"></span>**5.2 Podłączanie do instalacji kominowej**

#### *UWAGA!*

*Nie wolno podłączać żadnych urządzeń do przewodu kominowego do którego podłączony jest kocioł, ani wykorzystywać go dodatkowo do innych celów (np. wentylacyjnych).*

Instalacja kominowa do której ma być wpięty kocioł MPM ECONERGY powinna spełniać obowiązujące przepisy i normy. Zarówno średnica komina jak i materiał z którego jest wykonany powinien być wykonany zgodnie z normą PN-EN 13384-1 dla urządzeń stałopalnych.

Kocioł MPM ECONERGY charakteryzuje się wysoką sprawnością wymiany ciepła. Oznacza to, że temperatura spalin w czopuchu kotła jest zdecydowanie niższa niż w konwencjonalnych kotłach na węgiel lub drewno. Niska temperatura spalin na wylocie z kotła oraz dalszy jej spadek w systemie kominowym generuje kondensację pary wodnej na ściankach komina. Aby uniknąć negatywnych konsekwencji występowania kondensacji w systemie kominowym (np. plamy i "wykwity" na wewnętrznych ścianach pomieszczeń przylegających bezpośrednio do komina, korozja kotła) należy dostosować się do następujących zaleceń:

● instalacja kominowa powinna być odporna na gromadzenie się wilgoci, wykonana ze stali kwasoodpornej lub odpowiednich materiałów ceramicznych,

● jeżeli mamy do czynienia z tradycyjnym kominem murowanym, powinno się zastosować wkład nierdzewny izolowany. Zapewni on szczelność i ograniczy ryzyko powstawania wykwitów na ścianach,

● należy przewidzieć odpływ kondensu z komina,

gdy parametry ciągu kominowego nie zostaną spełnione, należy zmienić układ kominowy albo zastosować wentylator wyciągowy.

![](_page_10_Picture_5.jpeg)

#### *UWAGA!*

*Producent nie odpowiada za zniszczenia spowodowane wpięciem kotła do nieodpowiednio przystosowanej instalacji kominowej.*

Ponadto, aby kocioł funkcjonował prawidłowo i bezawaryjnie z instalacją kominową należy:

- zapewnić szczelne połączenie instalacji z czopuchem kotła,
- regularnie czyścić instalację kominową.

Średnica czopucha kotła wynosi 178mm. Kocioł można wpiąć do instalacji kominowej o innym wymiarze lub kształcie, jednak pole przekroju nie może być mniejsze niż w czopuchu. Wpięcie do instalacji o większej średnicy (niż średnica czopucha) należy wykonać za pomocą redukcji z używanego podczas instalacji systemu kominowego.

## <span id="page-10-0"></span>**5.3 Podłączanie do instalacji C.O. i/lub C.W.U.**

Kocioł może współpracować z instalacją centralnego ogrzewania (C.O.) i/lub instalacją centralnej wody użytkowej (C.W.U.).

![](_page_10_Picture_14.jpeg)

#### *UWAGA!*

*Miedzy kotłem a instalacją c.o. należy zamontować zawory odcinające pozwalające na dokonanie demontażu kotła bez potrzeby spuszczania wody z całej instalacji.*

Kocioł może być podpięty do instalacji na wiele różnych sposobów. Instalacja powinna być wykonana przez przeszkolonego/autoryzowanego specjalistę w tym zakresie. Poniżej zaprezentowane są schematy przykładowych możliwych podłączeń kotła.

#### **1. Podłączenie kotła w układzie zamkniętym**

![](_page_10_Figure_19.jpeg)

1 - kocioł, 2 – wymiennik C.W.U., 3 – grzejniki C.O., 4 -pompa obiegowa C.W.U., 5 – pompa obiegowa C.O., 6 – pompa cyrkulacyjna, 7 – trójdrożny zawór mieszający, 8 – przeponowe naczynie wzbiorcze

*Rysunek 4 - Schemat obiegu C.W.U. i C.O. układ zamknięty* 

![](_page_11_Figure_0.jpeg)

1 - kocioł, 2 – wymiennik C.W.U., 3 – grzejniki C.O., 4 -pompa obiegowa C.W.U., 5 – pompa obiegowa C.O., 6 – pompa cyrkulacyjna, 7 – trójdrożny zawór mieszający, 8 – przeponowe naczynie wzbiorcze, 9 – wężownica schładzająca.

![](_page_11_Figure_2.jpeg)

#### **2. Podłączenie kotła w układzie otwartym**

![](_page_11_Figure_4.jpeg)

1 - kocioł, 2 – wymiennik C.W.U., 3 – grzejniki C.O., 4 -pompa obiegowa C.W.U., 5 – pompa obiegowa C.O., 6 – pompa cyrkulacyjna, 7 – trójdrożny zawór mieszający, 8 – naczynie zbiorcze

#### *Rysunek 6 - Schemat obiegu C.W.U. i C.O. układ otwarty*

## <span id="page-12-0"></span>**5.4 Podłączanie do instalacji elektrycznej**

![](_page_12_Picture_1.jpeg)

*UWAGA! Wymagane są uprawnienia SEP (do 1kVA) w celu podłączenia urządzeń instalacji grzewczej (pompy, siłowniki, grupy pompowe, elektrozawory).*

*UWAGA! – INFORMACJA BEZPIECZEŃSTWA Przed przystąpieniem do podłączania kotła należy upewnić się, że kocioł odłączony jest od wszelkich źródeł napięcia!*

Kocioł zasilany jest prądem przemiennym 230V/50Hz.

Osprzęt kotła należy podłączyć zgodnie z poniższym schematem do sterownika ecoTOUCH860-P3-C:

**λ** – moduł sondy Lambda, **B** – moduł do obsługi dodatkowych obiegów grzewczych, **BH** – czujnik temperatury bufora górny typu CT4, **BL** – czujnik temperatury bufora dolny typu CT4, **PLS** - czujnik poziomu paliwa, **T** -termostat pokojowy (zwierno-rozwierny), **H** – wyjście napięciowe do sterowania kotłem rezerwowym **R** lub do sygnalizacji alarmów **AL**, **RELAY** – przekaźnik 12VDC, **DZT** - czujnik otwarcia drzwi kotła, **RP** - panel pokojowy ecoSTER TOUCH z funkcją termostatu pokojowego, **P** – panel sterujący, **HW** - czujnik temperatury CWU typu CT4, **M1** - czujnik temperatury obiegu regulowanego (mieszacza 1) typu CT4, **WS** - pogodowy czujnik temperatury typu CT6- P, **RS** - czujnik temperatury wody powracającej do kotła typu CT4, **FS** - czujnik temperatury podajnika typu CT4, **OS** – optyczny czujnik jasności płomienia, **BT** - czujnik temperatury kotła typu CT4, **FT** – czujnik temperatury spalin typu CT2S, **L N PE** - zasilanie sieciowe 230V~, **CPU** – sterowanie, **STB** – wejście do ogranicznika temperatury bezpieczeństwa, **FH** – podajnik główny, **CF** - wentylator nadmuchowy palnika, **VF** – wentylator wyciągowy, **SC** – silnik obrotowy czyszczenia palnika, **IG** – zapalarka, **FB** – podajnik palnika, **CP** – pompa cyrkulacji CWU, **BP** – pompa kotła, **DH** – pompa CWU, **PM** – pompa mieszacza 1, **SM** – siłownik mieszacza 1.

![](_page_12_Figure_7.jpeg)

*Rysunek 7 - Schemat połączeń elektrycznych regulatora*

#### Osprzęt kotła należy podłączyć zgodnie z poniższym schematem do sterownika ecoMAX920:

**L N PE** -zasilanie sieciowe 230V ~ ,, **CPU** - sterowanie, **FU** – bezpiecznik, **STB** -wejście do ogranicznika temperatury bezpieczeństwa, **FH** – podajnik główny **CF** – wentylator nadmuchowy palinka, **VF** –wentylator wyciągowy, **SC** – silnik obrotowy czyszczenia palnika, **IG** – zapalarka, **FB** – podajnik palnika, **CP** – pompa cyrkulacji CWU, **BP** -pompa kotła, **DH** -pompa CWU, **PM** – pompa mieszacza 1, **SM** – siłownik mieszacza 1, **RT** – panel pokojowy ecoSTER TOUCH z funkcją termostatu pokojowego, **λ** – moduł sondy Lambda, **B** – moduł do obsługi dodatkowych obiegów grzewczych, **BT** – czujnik temperatury kotła typu CT4, **FS** – czujnik temperatury podajnika typu CT4, **CWU**-czujnik temperatury CWU typu CT4, **RS** – czujnik temperatury wody powracającej do kotła typu CT4, , **M1** -czujnik temperatury obiegu regulowanego (mieszacza 1) typu CT4, **BH** – czujnik temperatury bufora górny typu CT4, **BL** - czujnik temperatury bufora dolny typu CT4, **OS** – optyczny czujnik jasności płomienia, **WS** – pogodowy czujnik temperatury typu CT6-P, **FT** – czujnik temperatury spalin typu CT2S, **T** -termostat pokojowy (zwierno-rozwierny), **H** – wyjście napięciowe do sterowania kotłem rezerwowym **R** lub do sygnalizacji alarmów **AL** , **RELAY** – przekaźnik 12VDC, **DZT** – czujnik otwarcia drzwi kotła lub klapy zasobnika, **PLS** – czujnik poziomu paliwa

![](_page_13_Figure_2.jpeg)

*Rysunek 8 - Schemat połączeń elektrycznych regulatora* 

Inne opcje podłączenia kotła do instalacji elektrycznej prezentuje załączona do kotła instrukcja sterownika.

# <span id="page-13-0"></span>**6. Eksploatacja kotła**

Eksploatacja kotła obejmuje zakres czynności związanych z uruchamianiem kotła, przygotowaniem do uruchomienia, trybami pracy, wygaszaniem oraz czyszczeniem. Czynności te należy wykonywać w następującej kolejności:

- a) Napełnienie kotła wodą z sieci
- b) Zasypanie zasobnika paliwa pelletem
- c) Uruchomienie i ustawienie trybów pracy
- d) Wygaszenie kotła
- e) Czyszczenie kotła

### <span id="page-13-1"></span>**6.1 Napełnianie i opróżnianie kotła wodą**

![](_page_13_Picture_13.jpeg)

*UWAGA!*

*Zabrania się napełniania kotła wodą lub uzupełniania jej ilości, gdy kocioł jest w trakcie pracy. Ostudzić kocioł przed uzupełnianiem wody.*

Kocioł należy napełniać wodą za pomocą króćca powrotu. Opróżnianie kotła jest możliwe również za pomocą króćca powrotu.

Kocioł należy napełnić wodą przed rozpoczęciem procedury uruchamiania kotła. Jeżeli kocioł był uruchomiony i ostudzony, ilość wody należy uzupełniać wodą podgrzaną. Zaleca się stosowanie wody zmiękczonej o PH 7. Po napełnieniu sprawdzić szczelność kotła i instalacji.

### <span id="page-13-2"></span>**6.2 Wymagania dotyczące paliwa**

![](_page_13_Picture_19.jpeg)

*UWAGA! Należy stosować tylko i wyłącznie paliwo klasy C1 (pellet w postaci sprasowanej) zgodnie z normą PN-EN 303-5:2012*

![](_page_14_Picture_228.jpeg)

![](_page_14_Picture_229.jpeg)

Paliwo należy przechowywać w miejscu suchym, nie wystawionym na bezpośrednie działanie promieni słonecznych.

# <span id="page-14-0"></span>**6.3 Napełnianie zasobnika i podajnika (WZ)**

![](_page_14_Picture_4.jpeg)

*UWAGA!*

*Napełnienie podajnika jest niezbędne przed pierwszym uruchomieniem lub w przypadku opróżnienia zbiornika z pelletu i ponownym uruchomieniu palnika.*

Aby przygotować zasobnik i podajnik do pracy kotła należy:

#### **1. Wypełnić zasobnik pelletem**

Komorę zasypową napełnić pelletem do wysokości otworu zasypowego.

![](_page_14_Picture_10.jpeg)

#### *UWAGA! – INFORMACJA BEZPIECZEŃSTWA*

*Istnieje ryzyko utraty fragmentu kończyny! Jeżeli w zasobniku nie ma siatki ochronnej, należy odłączyć zasilanie kotła przed otwarciem pokrywy zasobnika.*

#### **2. Wypełnić podajnik peletem**

W sterowniku: *Menu główne > Sterownie ręczne > Podajnik ON/OFF*

Lub: *Menu główne > Ustawienie kotła > Modulacja mocy > Podajnik > Napełnienie podajnika > Start*

Uruchamiamy funkcję i czekamy aż podajnik zewnętrzny napełni się pelletem.

Po napełnieniu całego podajnika czekamy aż żmijka będzie podawać pellet w ciągu: 2-3 minut (w celu poprawnego wypełnienia podajnika).

W tym celu pod rurą spadową najlepiej umieścić pojemnik do którego będzie spadał pellet. Zwróć uwagę na pracę żmijki – musi pracować w sposób ciągły.

#### **3. Wykonać test podajnika.**

W sterowniku: *Menu główne > Ustawianie kotła > Modulacja mocy > Podajnik > Test wydajności podajnika > START*

Test podajnika trwa 6 minut, w tym czasie żmijka podaje pellet w ciągłym trybie pracy. Według tego ustawiane są parametry dawkowania pelletu podczas pracy palnika. Przed testem zwróć uwagę aby podajnik był w całości napełniony pelletem. Następnie wykonaj test – pod napełnione urządzenie ustawiamy pojemnik do którego będzie spadał pellet. Całość pelletu, który spadł do pojemnika należy zważyć. Wynik stanowi masę pelletu, którą należy wpisać do sterownika: *Menu główne > Ustawienia kotła > Modulacja mocy > Podajnik > Masa paliwa w teście*

![](_page_14_Picture_230.jpeg)

Podajnik nie może mieć mniejszej wydajności niż **≥4 kg/h**

# <span id="page-14-1"></span>**6.4 Uruchamianie i wygaszanie kotła**

![](_page_14_Picture_25.jpeg)

*Nie uruchamiać kotła jeżeli nie jest napełniony wodą.*

*UWAGA!*

#### Producent zaleca, aby pierwsze uruchomienie było wykonane przez Autoryzowanego Instalatora na zlecenie Użytkownika.

Zakres pierwszego uruchomienia obejmuje:

- sprawdzenie poprawności zabudowy i działania urządzenia,
- regulację palnika,
- kontrolę poprawności działania elementów zabezpieczających urządzenie,
- wypełnienie książki gwarancyjnej.

Zakres pierwszego uruchomienia nie obejmuje:

● usuwanie wad i usterek w instalacji.

Przed rozpoczęciem procedury uruchamiania:

- Upewnić się że procedura testu podajnika została wykonana (Rozdział 6.3),
- Sprawdź czy podłaczenie wszystkich przewodów i kabli jest właściwe,
- Sprawdź czy spirala pelletu jest odpowiednio zamocowana a drzwiczki kotła szczelnie zamknięte

Aby uruchomić kocioł, w sterowniku należy wybrać: *Menu główne > Ustawienie kotła > Temperatura zadana kotła,*-Wpisujemy wartość temperatury jaką chcemy, aby kocioł osiągnął i utrzymywał - *> Ekran główny > ON/OFF*

Aby wyłączyć kocioł: *Ekran główny > ON/OFF* Wtedy kocioł przechodzi w tryb wygaszania.

W celu prawidłowego funkcjonowania, przy pierwszym uruchomieniu kotła, zaleca się przeprowadzenie pomiaru emisji spalin oraz weryfikacji wartości przetlenienia spalin, za pomocą aparatury pomiarowej.

### <span id="page-15-0"></span>**6.5 Tryby pracy**

Praca kotła jest możliwa tylko w trybie automatycznym. Jest dostępnych kilka trybów pracy. Poniższa tabela prezentuje krótki opis poszczególnych trybów.

*Tabela VIII - Dostępne tryby pracy*

![](_page_15_Picture_289.jpeg)

Ponadto, do wyboru istnieją dwa tryby regulacji odpowiedzialne za stabilizację temperatury zadanej kotła: Standardowy i Fuzzy Logic.

Szczegółowy opis wszystkich trybów pracy i trybów regulacji znajdują się w załączonych instrukcjach sterownika i palnika.

### <span id="page-15-1"></span>**6.6 Czyszczenie kotła**

### *UWAGA! – INFORMACJA BEZPIECZEŃSTWA* ● *Należy wyłączyć kocioł przed czyszczeniem* ● *Należy odczekać aż do ostygnięcia paleniska – niebezpieczeństwo poparzenia UWAGA! – NIEBEZPIECZEŃSTWO POPARZENIA!!!* ● *Należy wyłączyć kocioł przed czyszczeniem* ● *Zastosować odzież ochronną (rękawice, okulary ochronne)* ● *Należy odczekać aż do ostygnięcia paleniska*

Kocioł można czyścić z popiołu za pomocą zmiotki i szufelki lub odkurzacza. Instrukcja prezentuje czyszczenie kotła za pomocą zmiotki i szufelki. Narzędzie dołączone do kotła (szczotka/wycior) należy używać podczas czyszczenia płomieniówek.

![](_page_15_Picture_290.jpeg)

![](_page_15_Picture_291.jpeg)

#### **Czyszczenie palnika**

Opisane jest szczegółowo w załączonej instrukcji palnika.

# <span id="page-16-0"></span>**7. Przeglądy, czynności serwisowe i zalecenia konserwacji**

Przegląd serwisowy jest zalecany raz w roku przegląd przez instalatora/ autoryzowany serwis palnika i/lub kotła. W zakres czynności serwisowych wchodzą:

- Czyszczenie palnika,
- Weryfikacja pod względem kondensacji i szczelności,
- Weryfikacja szczelności gazowej kotła.

W celu zapewnienia bezawaryjnej pracy, a także w celu wydłużenia żywotności kotła, należy kierować się poniższymi zaleceniami:

● Palenisko należy utrzymywać w czystości – poprzez regularne jego czyszczenie. Częstotliwość tego zabiegu uzależniona jest od jakości paliwa, jego popiołowości i wilgotności, a także od częstotliwości załączeń palnika, wielkości komory

![](_page_16_Picture_378.jpeg)

paleniskowej kotła CO jak i wielkości popielnika. Średnio powinno odbywać się raz na tydzień.

Szczegółowe instrukcje czyszczenia palnika znajdują się w załączonej instrukcji palnika.

- Stosować jedynie paliwa zalecane przez Producenta.
- Niedozwolone jest spalanie materiałów do tego nieprzeznaczonych.
- Należy zapewnić odpowiednią ilość świeżego powietrza.

# <span id="page-17-0"></span>**8. Utylizacja kotła**

Zastosowane w produkcji kotła elementy zostały wykonane z materiałów, które swój stan skupienia oraz aktywność chemiczną zmieniają w temperaturze znacznie przewyższającej temperatury możliwe do osiągnięcia przy normalnej pracy kotła. Materiały zastosowane do wykonania urządzenia nie emitują szkodliwych dla otoczenia i ludzi substancji, nawet w warunkach przewyższających warunki normalnej pracy kotła. W celu utylizacji kotła należy zużyte urządzenie oddać do specjalistycznej jednostki utylizacji, zgodnie z obecnie obowiązującymi szczegółowymi przepisami kraju przeznaczenia. Elementy zabezpieczające kocioł na czas transportu: folia, worki, tworzywa sztuczne należy oddać do odpowiedniego punktu zbiórki odpadów. Konstrukcja stalowa kotła podlega zbiórce odpadów - złom stalowy. Materiały izolacyjne typu, wełna mineralna, szczeliwo, izolacja termiczna należy oddać do odpowiedniego punktu zbiórki odpadów. Miejsce zbiórki odpadów powinno być określone przez odpowiednie służby miejskie lub gminne.

# <span id="page-17-1"></span>**9. Systemy bezpieczeństwa**

Zagrożenia i ocena bezpieczeństwa urządzenia zostały przeprowadzone w ocenie ryzyka. Informacje te zostały zarchiwizowane w dokumentacji technicznej urządzenia u producenta.

### <span id="page-17-2"></span>**9.1 Systemy bezpieczeństwa w kotle**

#### **1. System natychmiastowego wyłączenia kotła przy otwarciu drzwiczek**

Aby zapobiec niebezpieczeństwa kontaktu użytkownika z płomieniem, zastosowano system wyłączania kotła przy klamce drzwi. Otwarcie rączki drzwi powoduje rozwarcie krańcówki i wyłączenie kotła.

![](_page_17_Picture_10.jpeg)

#### *UWAGA!*

*Nie należy ingerować w jakikolwiek sposób w ten system, nie naciskać trzpienia ręcznie – tylko klamka jest do "obsługi systemu".*

- **2. Czujnik temperatury palnika -** Szczegóły w instrukcji palnika
- **3. Weryfikacja motoreduktora podajnika zewnętrznego przez algorytm sterownika i hardware sterownika**
- **4. Cofnięcie spalin**

Kocioł zabezpieczony jest rurą spiro pomiędzy palnikiem i podajnikiem. W przypadku wystąpienia cofania płomienia w palniku, rura ulega spaleniu. Dzięki temu, paliwo przestanie być podawane do palnika.

# **KARTA GWARANCYJNA**

Zgodnie z podanymi w instrukcji obsługi warunkami udziela się gwarancji na okres 60 miesięcy na szczelność wymiennika (połączeń spawanych).

<span id="page-18-0"></span>![](_page_18_Picture_51.jpeg)

![](_page_19_Picture_0.jpeg)

# **MPM PROJEKT MARCIN NYKIEL Roźwienica 147L**

Producent Kotłów 37-565 Roźwienica Ekologicznych woj. podkarpackie